# **Adobe Photoshop 2021 (Version 22.3) Crack Keygen With Serial number License Keygen [32|64bit]**

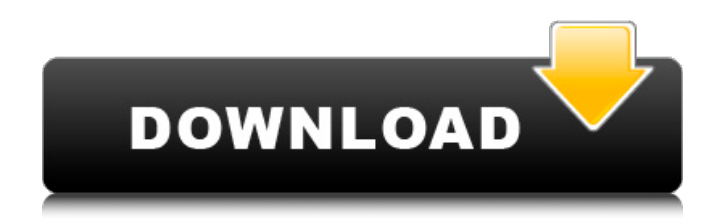

### **Adobe Photoshop 2021 (Version 22.3) Crack +**

Photoshop has a learning curve, so start with the basics and work your way up. One of the best ways to learn is to use many common tasks several times over until you grasp how they are accomplished and how to get a result. Look for Photoshop tutorials and video and Google tutorial. Photoshop does a lot for you when it comes to letting you manipulate and adjust images. But it's not the only thing a Photoshop fan will use to create images, either. You can use Photoshop as a design tool to create special effects, games, and more. You can also use it to design and publish your web site or web page. # Exploring Photoshop's Inbuilt Utilities Image editing is a process of adjustment, adjustment, and adjustment, especially when it comes to processing images. Nothing is set in stone in Photoshop. You can easily change almost any aspect of an image on the fly. You can contrast contrast, brighten or darken an image, sharpen an image, change colors, and crop images. There are so many different ways you can change an image in Photoshop that you have to have been around it for quite some time before you can be expected to figure out how to apply them. In this section, you see how to use some of Photoshop's numerous built-in tools. You can use these tools to do things such as create new images from your file, resize a photo, improve the quality of an image, correct lighting, and so much more. If you learn how to use Photoshop's built-in tools, you'll be able to manipulate your image almost anything you want. To get a complete introduction to the built-in tools, you need to take a look at Chapter 4. Here's a quick tour of Photoshop's built-in tools. ## Layer Dialog Box Photoshop has such a great feature that if you aren't aware of it, you probably won't be able to do what you can do. The Layer dialog box is a main interface for the Layers window. You know all about the Layers window, so I won't go into too much detail here. However, the Layer dialog box is a more detailed interface. You find it when you click the Layers window's Layer icon and click the pop-up menu at the top of the Layers window. Here are the key features of the Layer dialog box: \* \*\*Photoshop symbol:\*\* Use the hand to select a layer or a selection.

#### **Adobe Photoshop 2021 (Version 22.3) Crack + [2022-Latest]**

You can create various types of images such as web graphics, photo effects, backgrounds, text, and different types of collages in Photoshop Elements. You can also use the Photoshop Elements Brushes. You can store your favorite brushes in this software. You can use filters, adjustment layers, blend layers, the Clone Stamp, Photoshop Sketch, Photoshop Mix, Retouch, and the Warp Tool to enhance your images. You can use the built-in retouching tools to repair and remove minor flaws from your images. Photoshop Elements enables you to retouch and refine your images up to 8X without using Photoshop. Photoshop Elements 12 Review – The Best Premium Product If you want to design colorful and colorful graphic designs for your website and other purposes, you need the right software. You must have Photoshop for graphic design and other purposes. Photoshop is the best software for graphic designing. There are many people who use this software for many purposes. Photoshop provides you an amazing working environment where you can easily design colorful images. Many people use Photoshop for making memes, retouching, screen printing, logo creation, website design, and photo editing. You can use Photoshop to edit photos, make memes, and create perfect graphic designs. It is the best software for creating and editing web graphics as it has plenty of features. You will get plenty of amazing features. It has many features like a painter, you can retouch your images using the tools. Photoshop has tools like the Magic Wand, Pen tool, Pencil tool, and eraser to help you retouch your images. You will find yourself overwhelmed by the number of options and features that are available in Photoshop. The software is so easy to use, you can design amazing pictures and graphics in Photoshop. You have lots of options to enhance your images. Most of the time, people use Photoshop to edit graphics for websites, print brochures, and brochures, and other things. One of the problems with the software is the fact that it needs a license to use it. You need to purchase the license if you want to use the software. You can get the software for free from Adobe as Adobe offers free Photoshop software for people who are interested in working with

graphics. Adobe Photoshop Elements is a program that allows you to edit your photos using this software. It is available for the Windows operating system only. Elements are designed to edit photographs and images. You can use Elements to design logos, web graphics, and other 388ed7b0c7

#### **Adobe Photoshop 2021 (Version 22.3) Crack (LifeTime) Activation Code PC/Windows**

United States Court of Appeals Fifth Circuit F I L E D IN THE UNITED STATES COURT OF APPEALS FOR THE FIFTH CIRCUIT January 25, 2006 Charles R. Fulbruge III Clerk No. 05-20604 Conference Calendar CURTIS WATSON, Petitioner-App

#### **What's New in the Adobe Photoshop 2021 (Version 22.3)?**

Today is a day to celebrate American Independence. If you are a constitutionalist who believes in the basics of our republic, there are six things you absolutely must know, and today is the day to show it. 1. The Declaration of Independence was signed on July 4, 1776. The Declaration was adopted by the Second Continental Congress on July 4, 1776, and it consisted of a preamble and three main parts: the "general" principles of the United States, the "declaration" explaining those principles, and "the reasons and justifications for" the principle of independence. 2. The Declaration of Independence was not a formal, legal document. It was not ratified by a vote of the states (a formality the Framers of the Constitution sought to avoid), and it was not signed by a quorum of Congress. 3. The Declaration of Independence is not a bill, a treaty, or an order; it's a resolution, adopted by the Continental Congress on July 4, 1776. It's a resolution, not a law or proclamation. The passage of a resolution is only one small step away from a simple announcement; many have passed resolutions prior to the adoption of the Declaration. 4. Thomas Jefferson and John Adams were not the authors of the Declaration of Independence. The Declaration of Independence has a preamble, the Declaration, and the Reasons and Justifications. The preamble acknowledges the author of the Declaration ("We, therefore, the Representatives of the united States of America, in General Congress, Assembled,..."); the Declaration itself is signed by each member of the Second Continental Congress; and the Reasons and Justifications are those of the delegates. Thomas Jefferson and John Adams were members of the Continental Congress, but they were not the authors of the Declaration. 5. James Madison did not write the "general" principles part of the Declaration. Madison was the author of the Declaration's first four sections, but he did not write the "general" principles. He probably composed those sections as his ideas, but he did not adopt the ideas into a single document. The "general" principles do not have an author. 6. Thomas Jefferson did not write the "declaration" part of the Declaration. Most people assume that Jefferson wrote it; he did not write

## **System Requirements For Adobe Photoshop 2021 (Version 22.3):**

Minimum system requirements: OS: Windows XP SP2, Windows Vista, Windows 7, or Windows 8 Processor: 2.0 GHz Intel or AMD processor Memory: 2 GB RAM Graphics: DirectX® 9.0c compatible with OpenGL® 1.2 Input: Dual analog stick Storage: 2 GB available space Additional Notes: Discs: Disc 1 Disc 2 Disc 3 Remember, the Raiden

<https://horley.life/photoshop-cc-2019-version-20-free/>

[https://hoponboardblog.com/2022/07/adobe-photoshop-cc-2015-version-16-serial-number](https://hoponboardblog.com/2022/07/adobe-photoshop-cc-2015-version-16-serial-number-registration-code-download-mac-win-2022/)[registration-code-download-mac-win-2022/](https://hoponboardblog.com/2022/07/adobe-photoshop-cc-2015-version-16-serial-number-registration-code-download-mac-win-2022/)

[https://organicway-cityvest.dk/adobe-photoshop-2021-version-22-0-1-serial-key-registration-code](https://organicway-cityvest.dk/adobe-photoshop-2021-version-22-0-1-serial-key-registration-code-win-mac/)[win-mac/](https://organicway-cityvest.dk/adobe-photoshop-2021-version-22-0-1-serial-key-registration-code-win-mac/)

<http://pussyhub.net/photoshop-2021-version-22-4-3-hack-download-for-pc/>

<https://sufraperpa1980.wixsite.com/viorasscabo/post/photoshop-2020-activation-win-mac-2022-new> <https://torolocoonline.com/wp-content/uploads/2022/07/vyryevg-2.pdf>

<https://www.surfcentertarifa.com/photoshop-2022-with-license-key-for-windows/>

<http://purosautosdetroit.com/?p=32167>

<https://jfaki.blog/wp-content/uploads/2022/07/imojumni.pdf>

<https://ourlittlelab.com/photoshop-2021-version-22-4-3-product-key-3264bit-2/>

[http://www.rathisteelindustries.com/adobe-photoshop-2021-version-22-4-1-keygen-crack-serial-key](http://www.rathisteelindustries.com/adobe-photoshop-2021-version-22-4-1-keygen-crack-serial-key-activator-win-mac-2022/)[activator-win-mac-2022/](http://www.rathisteelindustries.com/adobe-photoshop-2021-version-22-4-1-keygen-crack-serial-key-activator-win-mac-2022/)

<http://jaxskateclub.org/2022/07/05/adobe-photoshop-2022-version-23-1-1-activation-free-mac-win/> [http://sturgeonlakedev.ca/2022/07/05/adobe-photoshop-2021-version-22-keygen-exe-product-key](http://sturgeonlakedev.ca/2022/07/05/adobe-photoshop-2021-version-22-keygen-exe-product-key-full-download-mac-win-updated-2022/)[full-download-mac-win-updated-2022/](http://sturgeonlakedev.ca/2022/07/05/adobe-photoshop-2021-version-22-keygen-exe-product-key-full-download-mac-win-updated-2022/)

<https://rwix.ru/photoshop-2021-keygen-crack-setup-license-keygen-download-for-pc.html>

[https://incetofeginchuckdu.wixsite.com/pradinitche::pradinitche:ac3yI3HOXg:incetofeginchuckducon](https://incetofeginchuckdu.wixsite.com/pradinitche::pradinitche:ac3yI3HOXg:incetofeginchuckducon@hotmail.com/post/adobe-photoshop-2021-version-22-4-1-full-product-key-april-2022) [@hotmail.com/post/adobe-photoshop-2021-version-22-4-1-full-product-key-april-2022](https://incetofeginchuckdu.wixsite.com/pradinitche::pradinitche:ac3yI3HOXg:incetofeginchuckducon@hotmail.com/post/adobe-photoshop-2021-version-22-4-1-full-product-key-april-2022)

[https://guapolocotattoo.it/wp-](https://guapolocotattoo.it/wp-content/uploads/2022/07/Photoshop_2021_Version_2243_Crack_With_Serial_Number__Free_X64.pdf)

[content/uploads/2022/07/Photoshop\\_2021\\_Version\\_2243\\_Crack\\_With\\_Serial\\_Number\\_\\_Free\\_X64.pdf](https://guapolocotattoo.it/wp-content/uploads/2022/07/Photoshop_2021_Version_2243_Crack_With_Serial_Number__Free_X64.pdf) <https://beddinge20.se/adobe-photoshop-cc-2018-install-crack-license-key-free-download/>

<https://roundabout-uk.com/adobe-photoshop-cs3-install-crack/>

<http://www.vidriositalia.cl/?p=37776>

<https://www.filmwritten.org/?p=17929>

[https://trello.com/c/5ypAch1L/110-adobe-photoshop-2021-crack-full-version-for-windows](https://trello.com/c/5ypAch1L/110-adobe-photoshop-2021-crack-full-version-for-windows-updated-2022)[updated-2022](https://trello.com/c/5ypAch1L/110-adobe-photoshop-2021-crack-full-version-for-windows-updated-2022)

[http://clubonlineusacasino.com/adobe-photoshop-2021-version-22-5-1-serial-number-serial](http://clubonlineusacasino.com/adobe-photoshop-2021-version-22-5-1-serial-number-serial-key-2022/)[key-2022/](http://clubonlineusacasino.com/adobe-photoshop-2021-version-22-5-1-serial-number-serial-key-2022/)

[http://creamrera.yolasite.com/resources/Photoshop-2021-Version-223-Activation--License-Key-](http://creamrera.yolasite.com/resources/Photoshop-2021-Version-223-Activation--License-Key-Full.pdf)[Full.pdf](http://creamrera.yolasite.com/resources/Photoshop-2021-Version-223-Activation--License-Key-Full.pdf)

[http://rabpinkback.yolasite.com/resources/Adobe-Photoshop-2021-Version-225-keygen-only--License-](http://rabpinkback.yolasite.com/resources/Adobe-Photoshop-2021-Version-225-keygen-only--License-Code--Keygen-Free-Download-Latest.pdf)[Code--Keygen-Free-Download-Latest.pdf](http://rabpinkback.yolasite.com/resources/Adobe-Photoshop-2021-Version-225-keygen-only--License-Code--Keygen-Free-Download-Latest.pdf)

[https://grxgloves.com/wp-](https://grxgloves.com/wp-content/uploads/2022/07/Photoshop_2021_Keygen_Crack_Setup__Latest_2022-2.pdf)

[content/uploads/2022/07/Photoshop\\_2021\\_Keygen\\_Crack\\_Setup\\_\\_Latest\\_2022-2.pdf](https://grxgloves.com/wp-content/uploads/2022/07/Photoshop_2021_Keygen_Crack_Setup__Latest_2022-2.pdf)

<http://match2flame.com/photoshop-cc-full-license-free-3264bit-updated-2022/>

[https://tagnigeria.com/adobe-photoshop-cc-2019-keygen-exe-serial-key-download-pc-windows](https://tagnigeria.com/adobe-photoshop-cc-2019-keygen-exe-serial-key-download-pc-windows-march-2022/)[march-2022/](https://tagnigeria.com/adobe-photoshop-cc-2019-keygen-exe-serial-key-download-pc-windows-march-2022/)

[https://www.chemfreecarpetcleaning.com/adobe-photoshop-2022-version-23-0-crack-activation-code](https://www.chemfreecarpetcleaning.com/adobe-photoshop-2022-version-23-0-crack-activation-code-download-x64/)[download-x64/](https://www.chemfreecarpetcleaning.com/adobe-photoshop-2022-version-23-0-crack-activation-code-download-x64/)

<https://cambodiaonlinemarket.com/photoshop-cc-2019-keygenerator/>

<https://thoitranghalo.com/2022/07/05/adobe-photoshop-patch-full-version-pc-windows-april-2022/>